## **ELECTRICAL SIMULATION LAB**

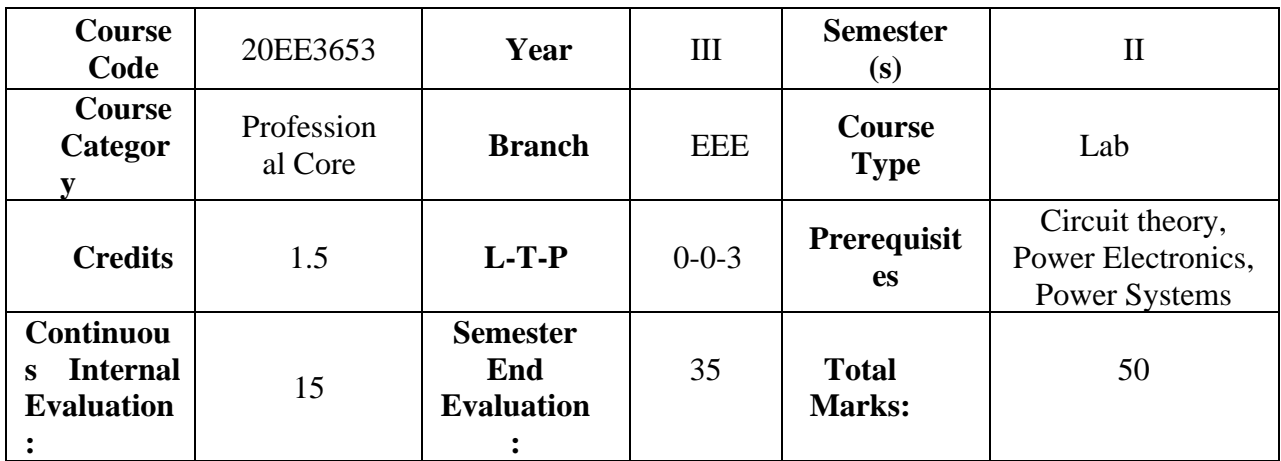

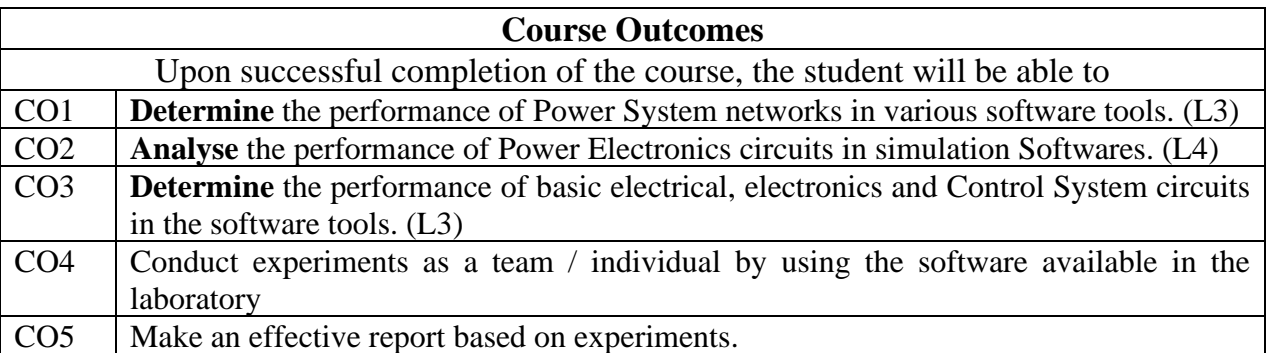

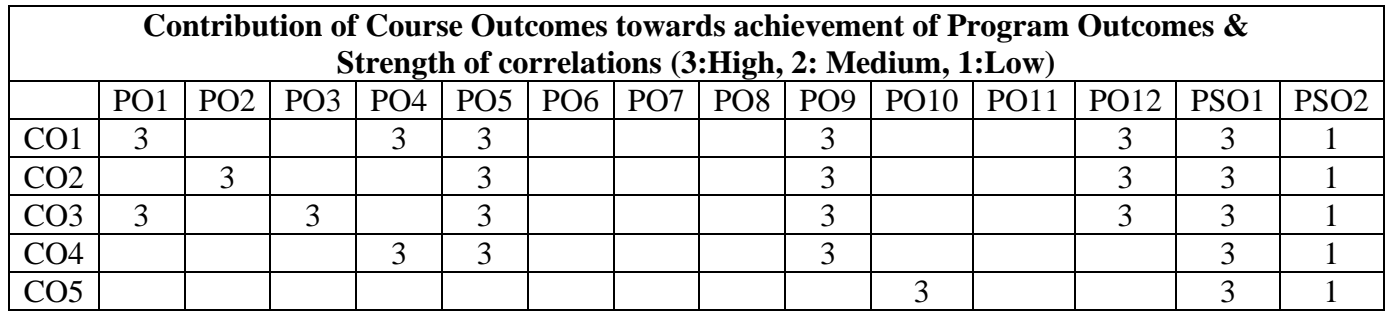

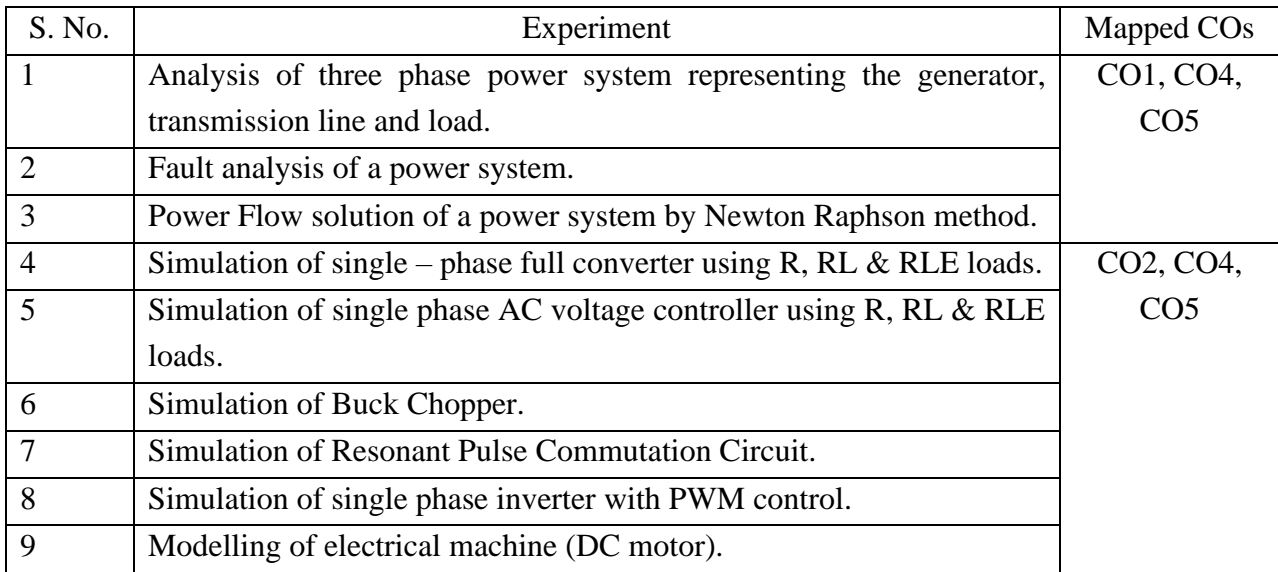

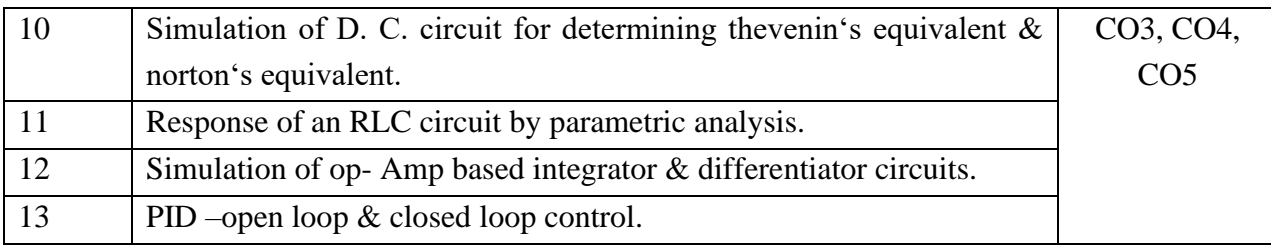

## **Learning Resources**

- 1. Schaum's outline series―Basic circuit analysis, McGraw-Hill Professional, 2012
- 2. Robert L. Boylestad, Louis Nashelsky, Electronic Devices and Circuits Theory, 10/e, Pearson Education, 2009.
- 3. M. H. Rashid, Power Electronic Circuits Devices and Applications, 4th edition, Pearson.

## **Reference Books**

**Text Books**

- 1. Handbook on MATLAB, Getting Started Guide, The Mathworks
- 2. PSCAD User's Guide, Manitoba HVDC Research Centre

## **e- Resources & other digital material**

- 1. [https://in.mathworks.com/help/physmod/simscape/ug/op-amp-circuit-inverting](https://in.mathworks.com/help/physmod/simscape/ug/op-amp-circuit-inverting-amplifier.html)[amplifier.html](https://in.mathworks.com/help/physmod/simscape/ug/op-amp-circuit-inverting-amplifier.html)
- 2. <https://www.pscad.com/software/pscad/overview>
- 3. <https://powersimtech.com/>